## ZZUtils

## **Functions**

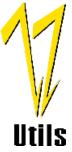

| ZZADACMD | ADABAS command analysis<br>Display ADABAS commands embedded in a cataloged object.                                                                                                   |
|----------|----------------------------------------------------------------------------------------------------|
| ZZBLKSIZ | Block size computation<br>Estimate DASD space.                                                                                                    |
| ZZCOPYBK | Copybook creation<br>Create a COBOL copybook member from a Natural data area.                                                                                                    |
| ZZCOPINC | Copybook incorporation<br>Create a data area from a COBOL copybook.                                                                                                    |
| ZZDATES  | Date conversions<br>Convert from one date format to any other date format.                                                                                                    |
| ZZDUMP   | Module formatted dump<br>Display object module <i>p-code</i> : embedded line numbers, Adabas buffer contents, un-<br>optimized literal pool, etc.                                    |
| ZZLIST   | List a Natural module<br>List a data area to report field offsets. Optionally expand INCLUDE code in procedural<br>modules.                                                          |
| ZZLOCATE | Locate a Natural module<br>Report source and object timestamp data for all occurrences of a module in all libraries<br>within the current FUSER (also see ZZSEARCH).                 |
| ZZLOC    | Locate a Natural module via batch<br>Spawn a batch job via NATRJE to invoke ZZLOCATE.                                                                                                |
| ZZMONTH  | Monthly date calculations<br>For a given date, compute the first and last date of the month, any number of months<br>into the future or past.                                        |
| ZZPUNCH  | Punch Natural module<br>For source comparison or offload, punch a range of Natural source modules with<br>optional header (timestamp data), or header information only.              |
| ZZSCAN   | Source library scan<br>Scan a range of modules for up to 5 strings. Quicker than Natural's scan because<br>there is no replacement feature. Streamlined report. Works well in batch. |
| ZZSEARCH | Locate a Natural module across multiple FUSERs<br>Create a ZZLOCATE-style report (see ZZLOCATE, above) for a user-specified set of<br>FUSERs (specified by DBID and file number).    |

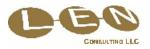

| ZZTDOC   | Technical walkthrough document<br>Format a Word document containing all the modules (up to 10) involved in a service<br>request (Natural, COBOL, JCL, Proc, control data, sample reports). Existing modules<br>are reported via IBM's SuperC comparison utility, highlighting all additions, updates,<br>and deletions. New modules are reported as standard listings. A ZZADACMD report is<br>produced automatically for each Natural module. The Word document is formatted with<br>a table of contents and page headers. |
|----------|----------------------------------------------------------------------------------------------------|
| ZZTDMERG | Merge TDOC reports<br>Remove ZZTDOC's limit of 10 modules in a document by combining any number of<br>reports (with up to 10 modules each) into a single document.                                                                                                    |
| ZZTDPMNT | Profile maintenance<br>Maintain user profiles for ZZTDOC.                                                                                                    |
| ZZTIME   | Timestamp to/from time<br>Convert between Time (T) and *TIMESTMP (B8) fields.                                                                                                    |
| ZZVPARM  | Parameter list from a view<br>Create a data area from a DDM. The data area contains field formats and lengths,<br>allowing use as a parameter data area. Optionally will prefix field names with #.                                                                                                    |
| ZZVEDATE | List verification rule timestamps<br>Lists timestamp data for a range of verification rule names.                                                                                                    |
| ZZVELIST | List verification rules<br>Lists source code for a range of verification rule names.                                                                                                    |
| ZZVEPNCH | Punch verification rules<br>For source comparison or offload, punch a range of verification rules.                                                                                                    |
| ZZVESCAN | Verification rule scan<br>Scan verification rule source code for a character string.                                                                                                    |
| ZZWHOIS  | Identify a Userid by name<br>Enter a userid and display the name from Natural Security.                                                                                                    |
| ZZWHOLST | Userid list<br>Report a range of userids with their names from Natural Security.                                                                                                    |
|          |                                                                                                    |

Contact: Ralph Zbrog LEN CONSULTING LLC 562 208 5470 (USA) RGZbrog@ZZUtils.com

**ZZUtiIs** is a trademark of LEN CONSULTING LLC. Learn more about our products and services at <u>www.ZZUtils.com/LENcon.html</u>. Natural, Natural Security, and Adabas are registered trademarks of Software AG.

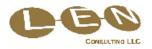